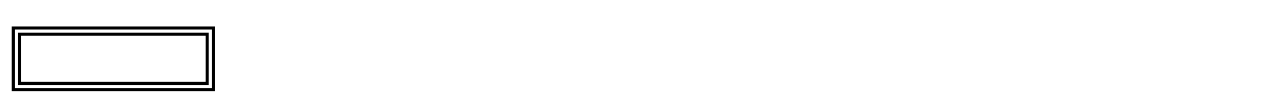

 $\overline{\mathcal{L}}$ L ١

## LL350/VG

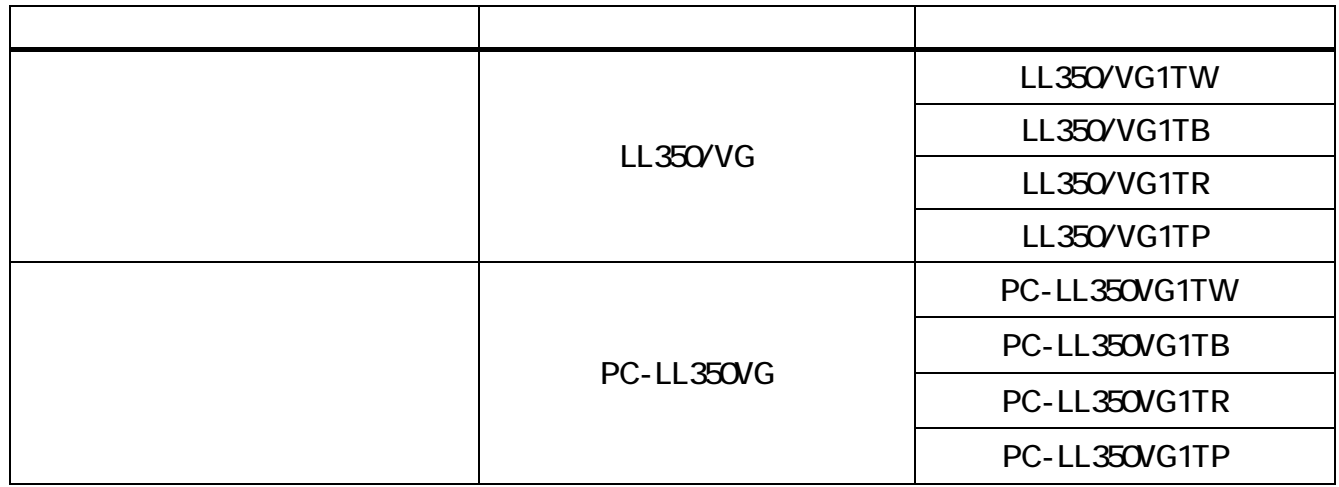

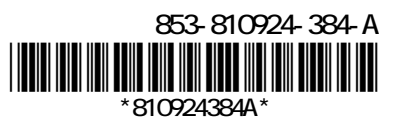

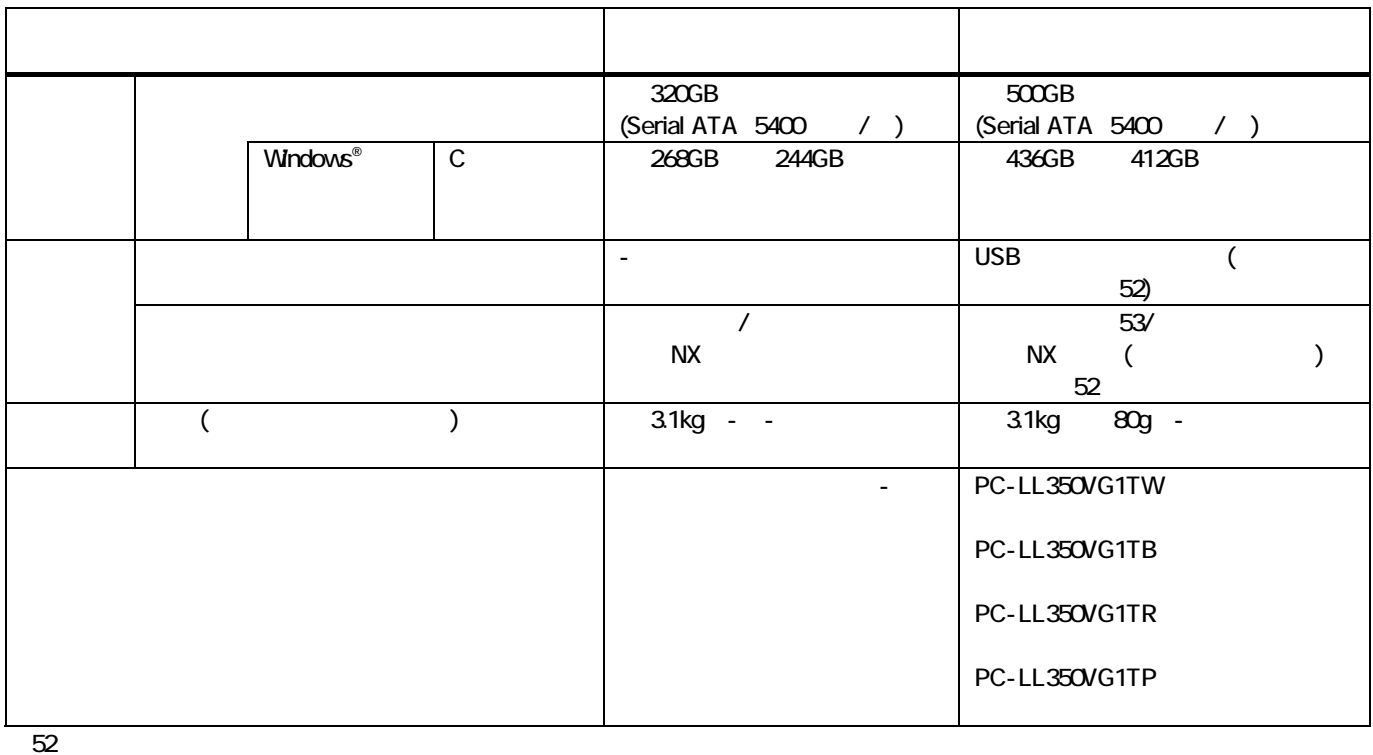

 $53:53$ 

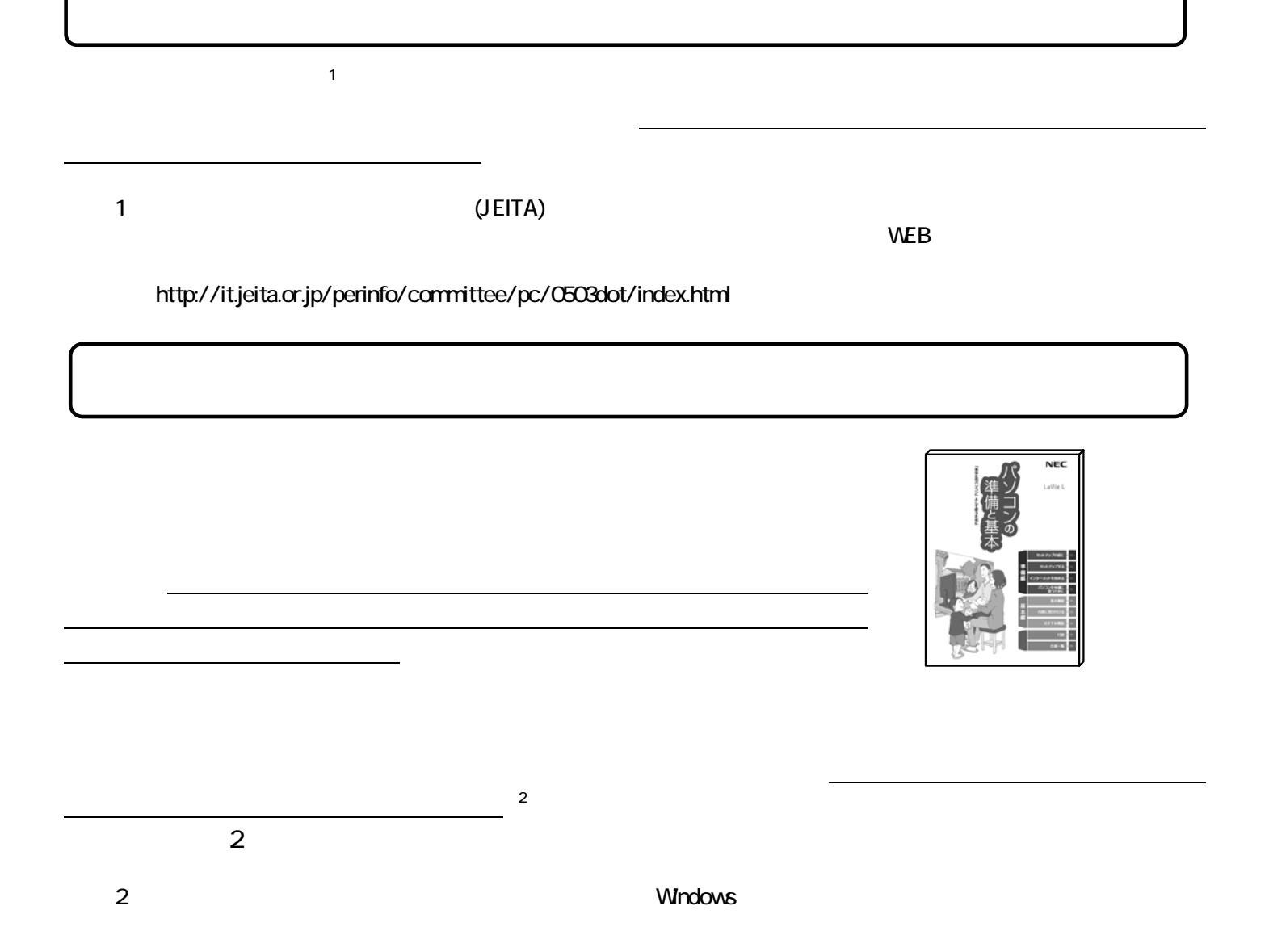

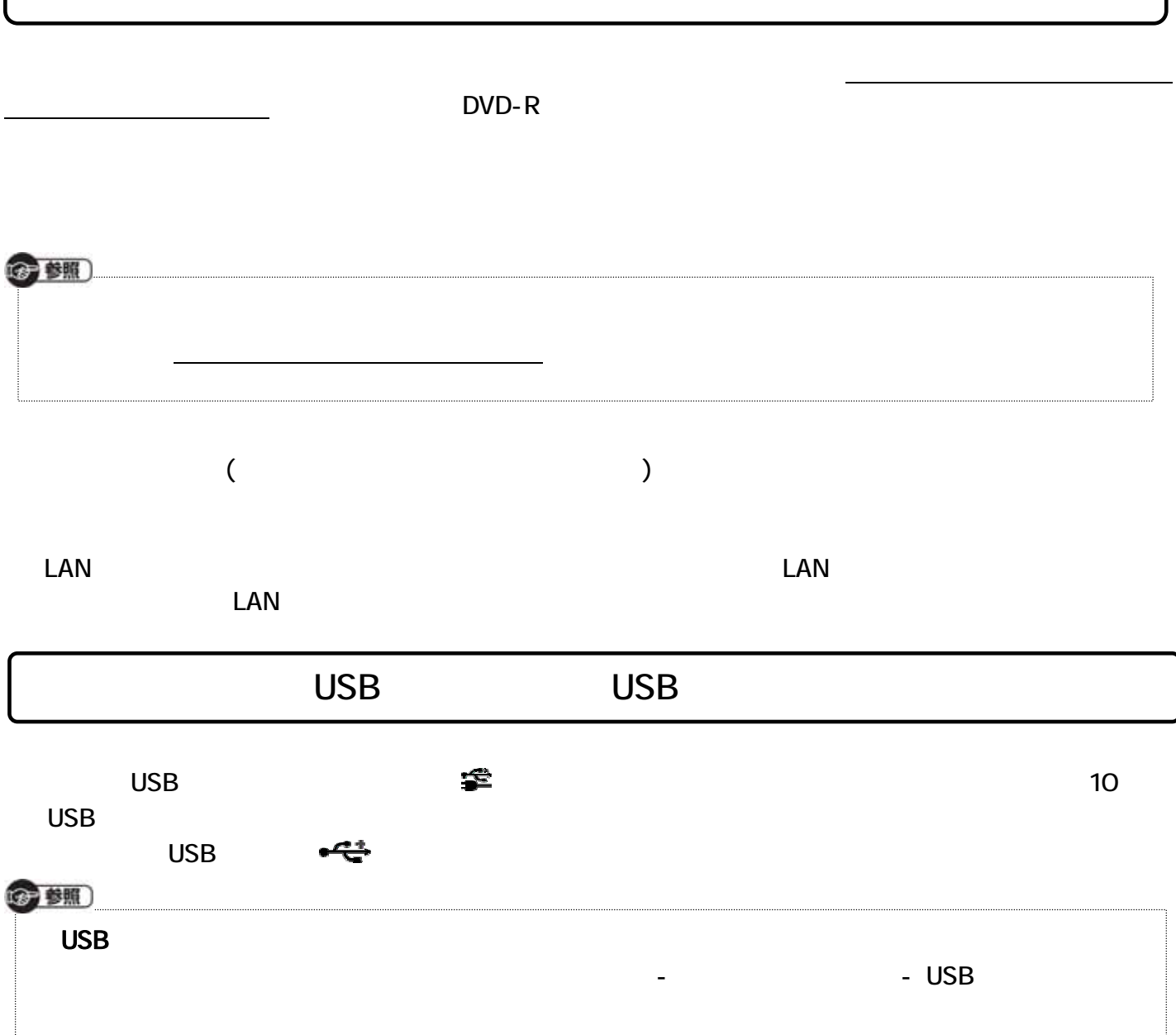